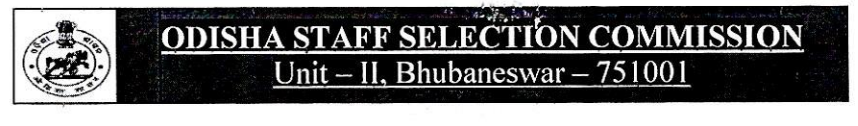

No.IIE-55/2023/1327/OSSC;

Date.12.04.2023

## **NOTICE**

Pursuant to Advertisement No. 7058/OSSC, dtd.12.12.2022, the Final Answer Keys of Preliminary Examination for Combined Post Graduate Level Recruitment Examination for Group-B Specialist Posts/Services-2022 held on 26.03.2023 are available in "What's New" section of the website "www.ossc.gov.in". Candidates may view the said Final Answer keys using their User credentials from 12.04.2023 to 15.04.2023.

By Order of the Commission

 $\frac{d\delta}{\sqrt{\delta_{\mathcal{H},2\delta^{2}}}}$ .

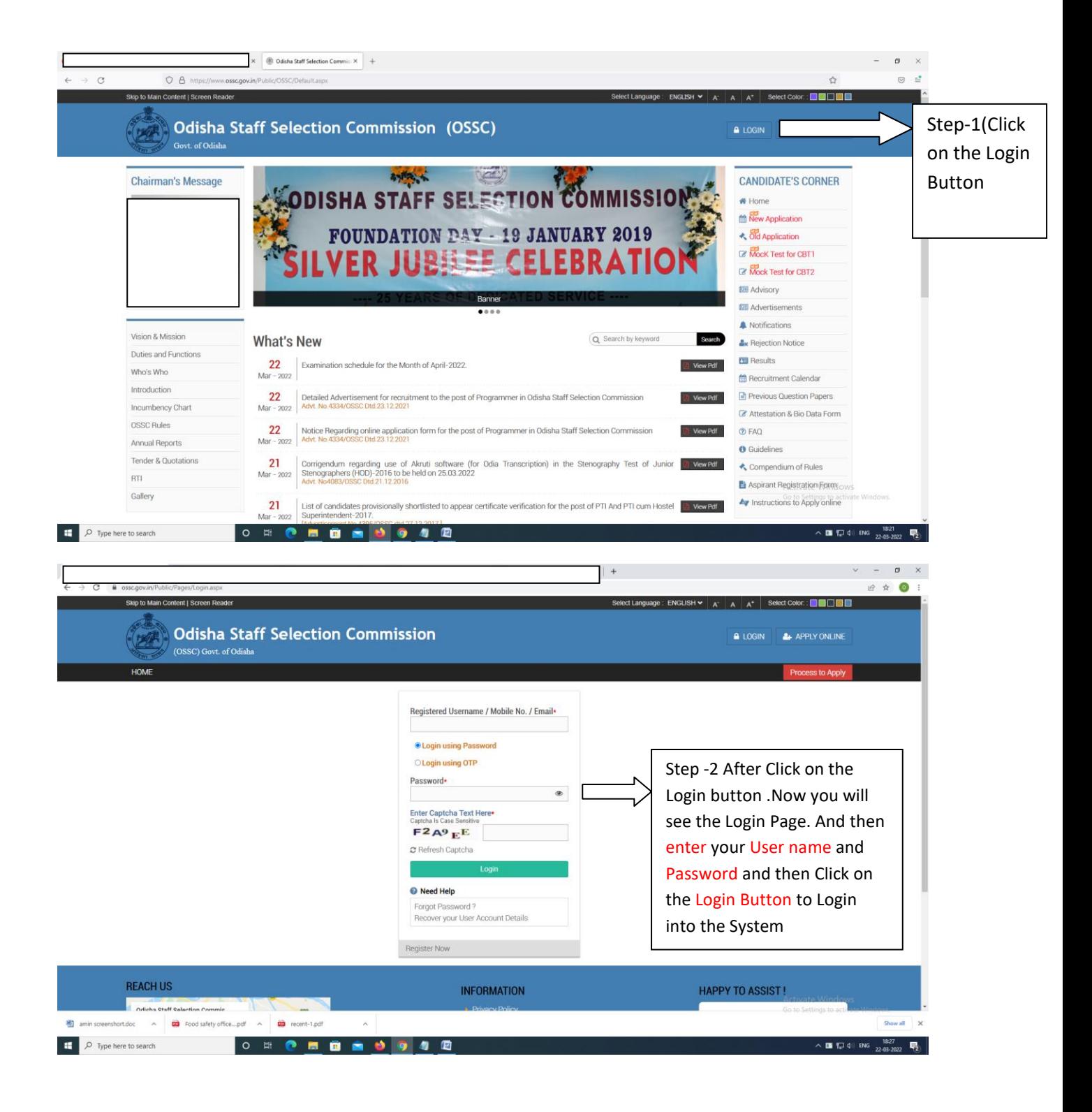

N.B- If you're unable to get your user Name and password then click on Login Using OTP Button to Login to the system

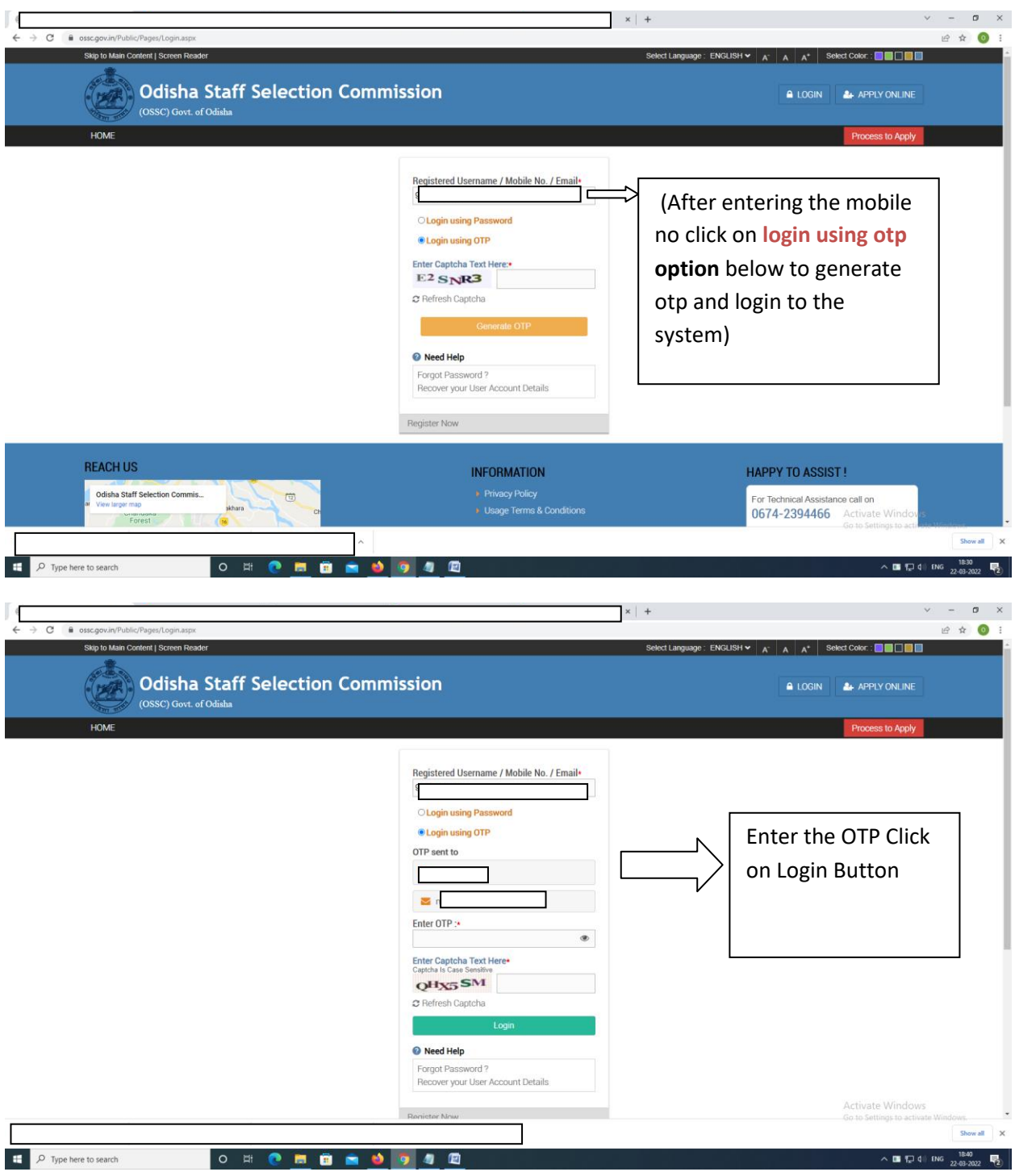

N.B-Now you will able to view your Welcome Page Like above Mention Image .

click on **On-line Assessment Dissemination System (OLADS)** option to view the Revised Answer key

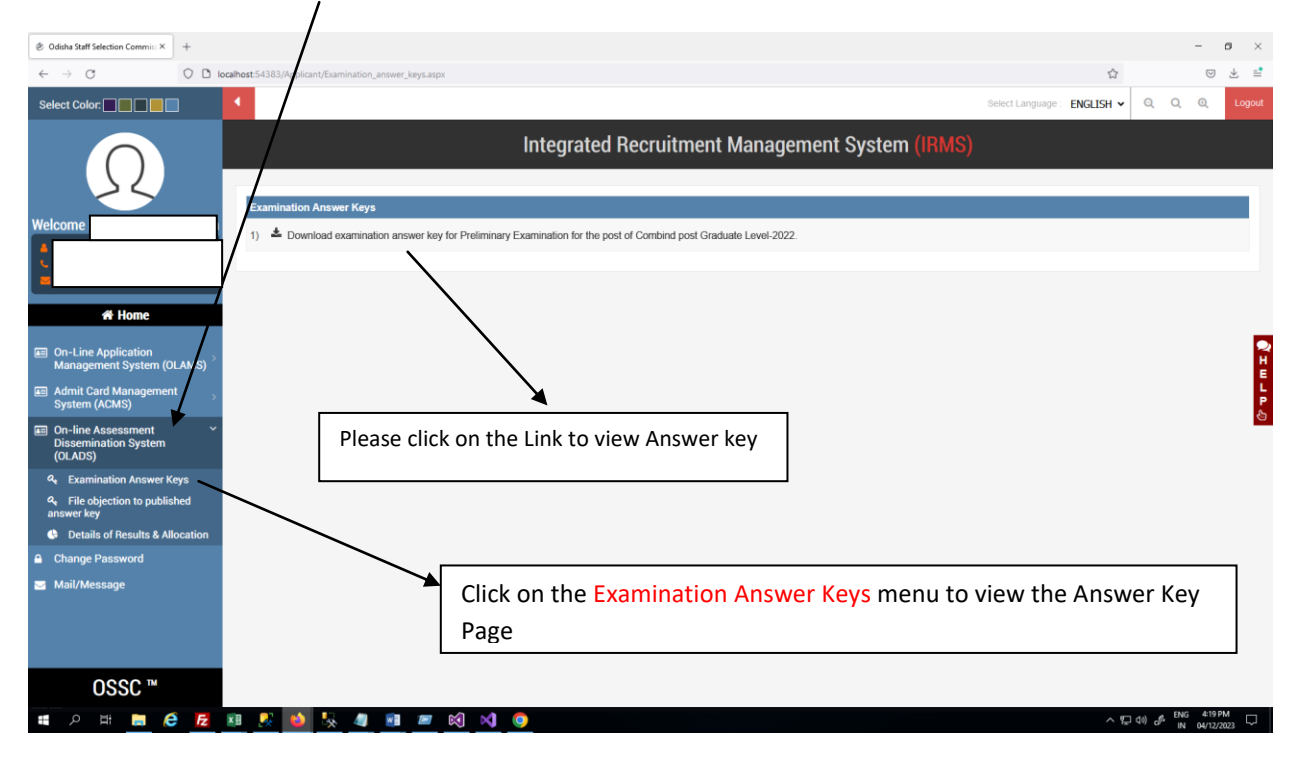